## **D3dcompiler\_47.dll Photoshop 2020 Download [TOP]**

Installing Adobe Photoshop and then cracking it is easy and simple. The first step is to download and install the Adobe Photoshop software on your computer. Then, you need to locate the installation.exe file and run it. Once the installation is complete, you need to locate the patch file and copy it to your computer. The patch file is usually available online, and it is used to unlock the full version of the software. Once the patch file is copied, you need to run it and then follow the instructions on the screen. Once the patching process is complete, you will have a fully functional version of the software on your computer. To make sure that the software is running properly, you should check the version number to ensure that the crack was successful. And that's it - you have now successfully installed and cracked Adobe Photoshop!

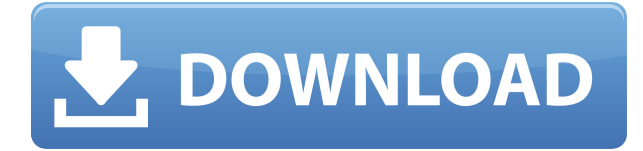

To be fair, I don't see any problem with the graphics, especially the color calibration. I have finished the review by one of my reviewers, and he found that the user interface in the mobile version is pretty much the same as that of the desktop version. The number one reason I don't buy any other brands of cameras more than 5.0 and 5.1. The Pro app was basically a toy for photographers who loved replying. I love the rangefinder photography, or rather for it's flexible analog camera rangefinder. It shouldn't surprise anyone that Adobe is constantly working to make the powerful and capable desktop-based version of Photoshop work well on all platforms. I am a big fan, and am glad to see even more of its smarts get ported to mobile devices, though not at the expense of the editing experience on the big screen. I wasn't always a fan of the Adobe Balanced Lighting workflow feature. It's one of the ways that the company has attempted to address the problem of when amateur photographers pretend to have a professional skillset by using Photoshop to fix a poor sensor-leaked image. While there has been an adjustment in how this works here, the tool still seems muddled and disjointed, and I find myself using this option far less than I should. This update also introduces integrated 3D Builder (more on that below), which sounds like it will be a fun one to play with. Also included is the new Content Aware Fill, which allows you to fill missing areas with actual images or graphics found in your photo or video.

## **Photoshop CC 2019 Free Registration Code With License Key {{ latest updaTe }} 2022**

Using Photoshop, you can resize any of your photos to make it look more macabre, add your own special

effects, and make your photos look better, depending on what you're doing. But to get the most out of this powerful program, you need to know the different tools, and where you can find them. Here is what you can expect to find in this version: You have three basic tools that make up the base of any photo editor. They are: **the brush**, **the eraser**, and **the canvas or background**. These tools help you make a selection, alter the colors of an object, and remove backgrounds.

A fill is what fills the transparency of a photo or layer. You can use a fill to give your photos a new look, or to completely replace a background with one of your own. There are two options to fill a photo: Clone, which lets you copy an existing object or area in your photo, and the Paint Bucket, which lets you draw directly on your photo. These tools are great for portraits and letting your hidden image come through. A bucket is what's used to erase part of a selection. They come in a few different shapes in Photoshop, and you can select size, color, and opacity. You can remove the shadow portion of an image as well as various areas of your subject. For instance, you can remove backgrounds from portraits or leave them in as a part of the image.

While the Blend tool isn't essential for beginners, it can get the job done for some beginner users. With the Blend tool, you can easily reshape the outer boundaries of your photos to add black or white to your images. You can do this by adjusting the inner and outer selection of your image. Once you're done, you can then apply the change to your entire image, or just as an effect by "paint" over the area. 933d7f57e6

## **Download Photoshop CC 2019(LifeTime) Activation Code {{ Hot! }} 2023**

Photoshop CC is a complete toolset for creating and editing digital photographic images. The book, PhotoSimplified 2013, will help you get the most from the amazing features Photoshop CC has to offer and put Photoshop CC to work for you. The book will teach you how to use Photoshop as an exclusive, photo-editing tool, and partner perfectly with your digital camera system — keeping your most-important shots sharp, while helping you put your creativity to work. With Photoshop CC 2019, WestJet discovers an innovative new way of connecting with customers through travel photography in partnership with Downie Wilkins, the No. 1 Travel Brand in Canada. Company visionaries Patricia Locke and Kylie Kramer joined the WestJet team to develop a fun and engaging way to capture photos that will help inspire sharing and build brand loyalty. A variety of customer-driven features will be unique to WestJet, including "Check In" to their Website connected to WestJet's server and build a profile of the customer. WestJet will work with Downie Wilkins to share and resulting images to their website, social media pages, including Instagram. Adobe Photoshop CC 2019 enters a new phase in the life of the world's most trusted, multi-featured digital imaging software, with Apple's new (OpenCL) Accelerated API that's available on macOS, and a new Gamma-Free updated Metal graphics APIs . Power and productivity enhancements, cloud-scale performance, and the best user experience enable new possibilities and release features available only in the new Adobe Creative Cloud. With CC 2019, visual creativity reaches a new level of expression across all your desktop and mobile devices, from the web to print. Formidable technologies, such as Camera Raw, Typekit, and the Adobe Fonts Library, support advanced transparency, exposure, and color management for optimal images.

download gold style for photoshop free download gold style photoshop download free gradient photoshop download gradient editor photoshop download silver gradient photoshop download sky gradient photoshop download gradient presets photoshop download gradient overlay photoshop download transparent gradient photoshop download gradient tool photoshop

Adobe Photoshop is the gold standard when it comes to professional photo editing. Whether you're editing for clients or yourself, these best-of-breed tools and features make it easy to improve your photos:

- **In Photoshop:** Smart Objects: You can manage all objects in one Photoshop document and then reuse those same selections in any other document, even different files in that same document.
- **In Bridge:** Metadata: Share your images online via Creative Cloud Libraries. And, automatically find photos from your online galleries, or browse your photo stream.
- **In Lightroom:** Selective Focus: Shoot RAW and push your creative boundaries. Use a new focus mask and adjust focus areas in your final JPEG image.

Named for the way it looks, Photoshop Elements is focused on making editing easier, faster and more intuitive for non-professionals. This version of Adobe Photoshop Elements includes the world's most powerful and flexible selection tools to help you manipulate your images in ways only Photoshop can. Create selective and mask-based selections — copy them to another image, erase them, or even paste them into a new document. You can refine selection edges — add soft edges or invert the selection. Then easily retouch your photos, removing unwanted elements with advanced tools such as the Eraser, Healing Brush, Clone Stamp and Clone Canvas, and tweak your images with powerful editing tools such as Exposure, Levels and Curves, Adjustment Layers and Adjustment Brush.

The modern version of Photoshop seamlessly integrates thousands of additional features, including one that the whole family can enjoy. You can get started navigating the menus and options, finding the right tools and types of actions for your workflow, with this introduction to Photoshop creative cloud . Although Photoshop is designed for pros, it's very easy to see the capabilities that you and your family members can enjoy. Like the rest of the cloud, Adobe Photoshop has a streamlined, minimal Android mobile app that's very well organised, and a family group account so you can designate access levels and sharing for each family member. Adobe's tutorial videos and content are easily accessible, and the learning curve is gentle. Although it's obvious that Adobe has a reputation for its design tools, it's equally apparent that this Creative Cloud app is more than a graphical design program. Photoshop can help you with your advertising, animals, birthday cards, and professional presentations. Just scroll down to find an overview of the digital art features and a list of over 50 tips and tricks for beginners. Adobe's Creative Cloud is the place to be if you or your family have a passion for digital art and design. Whether you're looking for kids' crafts, comedic animal cards or professional graphic design, the Creative Cloud resources can help you succeed. The advantage of being a Creative Cloud member is that you get access to all the latest software, cloud features, and new releases (usually within a few days of their release). Your accounts also enable you to access your projects and assets from any computer.

[https://new.c.mi.com/th/post/282117/Ecut\\_5\\_Keygen\\_For\\_Corel\\_X5l\\_PATCHED](https://new.c.mi.com/th/post/282117/Ecut_5_Keygen_For_Corel_X5l_PATCHED) [https://new.c.mi.com/th/post/282070/Volbeat\\_Guitar\\_Gangsters\\_And\\_Cadillac\\_Blood\\_Full\\_\\_\\_EXCLUSI](https://new.c.mi.com/th/post/282070/Volbeat_Guitar_Gangsters_And_Cadillac_Blood_Full___EXCLUSIVE___Album_Zip) VE Album Zip [https://new.c.mi.com/th/post/281641/Progmatic7Extra\\_Quality\\_Fullindir](https://new.c.mi.com/th/post/281641/Progmatic7Extra_Quality_Fullindir) https://new.c.mi.com/th/post/280704/Fix It Up 2 World Tour HOT Full Version [https://new.c.mi.com/th/post/281636/Panduit\\_Easy\\_Mark\\_Keygen\\_59\\_Free](https://new.c.mi.com/th/post/281636/Panduit_Easy_Mark_Keygen_59_Free)

One thing people fail to learn about Photoshop is that it is bound to any given file format. If there is an image locked, you won't be able to edit it with any other tools— Photoshop breaks everything down into separate layers of information for editing. This creates a problem if you are working on an entire folder of images, but you don't have Photoshop installed on your computer. In that case, the images simply won't open. To solve this, simply install it! This check includes sorting out information to make sure that you aren't using a file that is too large to use. Sometimes your computer will stop processing the file because of the risk of file corruption. For this reason, it is a good idea to save things as.psd (Photoshop Document) files rather than JPG, GIF, or any other standard image files. The NSD DocumentCloud has a good overview of the different file extensions and their functions. There are many visual effects to choose from. Here are a few to get you started. If you need more different visual effects, you can use the search function or use the #Adding A Watermark to Images Tutorial video to learn more. Adobe has been updating Photoshop since 1988, using the latest technological advances and needs of users, so that they can provide a solution to all the issues that comes along with an image editing software. Despite the fact that Photoshop is a part the Adobe Creative Cloud, the software has got some extra tools than the other Adobe products available, so Adobe can make sure it is offering the best experience to all its users. Recently Adobe is redesigned a tag called the "Creative Cloud." It allows a user to get everything from one central ID to access the stock libraries, for editors, customers and producers. Adobe Creative Cloud also gives a user the option to access and edit images and other content on the web or across devices. It also offers them access to Adobe stock libraries and the download options. The application can be easily installed to any computer and the app content is stored in the cloud and is not linked to the particular software and it allows an easy access to content and all the Adobe software offers.

Direct Selection is an amazing and useful feature in Adobe Photoshop Elements. It enables you to select parts of your photo with the direct selection tool and work with them as with any other object. Apart from choosing and moving a particular object, this tool also allows for the fine-tuning of the work performed. When you use the tool, begin by selecting the object to work with and set its size (using the direct selection tool). Once you're done with the work, you can right-click on the selection and choose "Create Direct Selection." This tool will allow you to perform some important editing tasks on your image, like the consolidation of the selection that you have created. The selection tool is easy to use. The real draw with Elements is that it's a small, fast, easy-to-learn app that's affordable. Elements 7 is arguably the best version to date. Plus, the like-for-like availability across the two platforms is key in ensuring an ecosystem of benefits and consistency. Patch releases, for instance, follow the Windows version and are downloaded from the Mac App Store and updated online. And here's our favorite Elements trick: You can cobble together some cool graphics and movie clips using a few features in Elements 7. With a few simple steps, you can assemble the components into a neat, user-friendly package. Check out the video below to see how. Work on a document, then press and hold the Alt key and drag your cursor around to create a selection. Right-click to make the selection larger or smaller. Select the selection; then use the Paths panel to drag the selection or the freehand tool to finish the job.